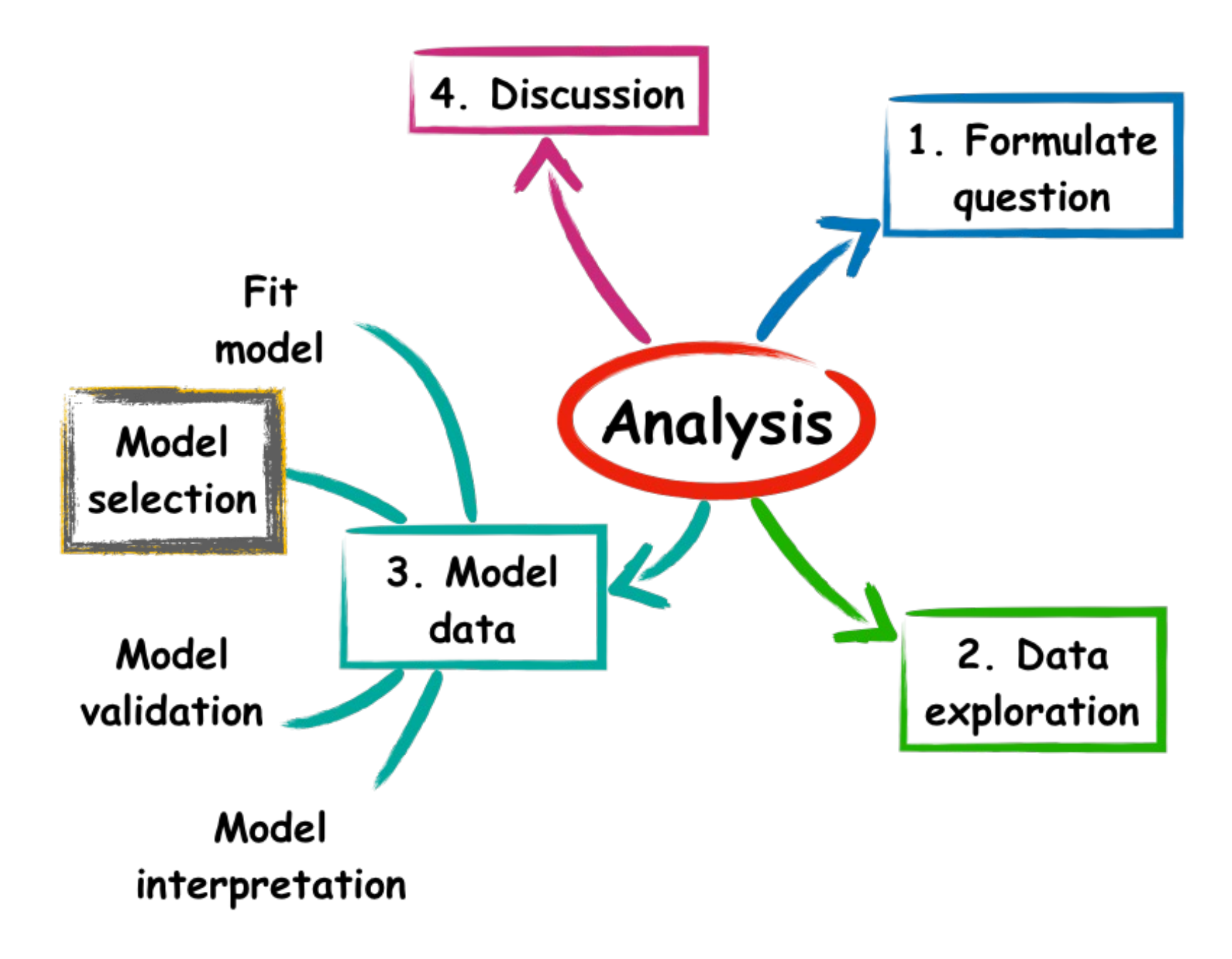

## Model selection

- 1. Controversial area of statistics
- 2. Several alternatives different "schools of thought"
- 3. Depends on your aim in fitting a model
- 4. ...and your study system

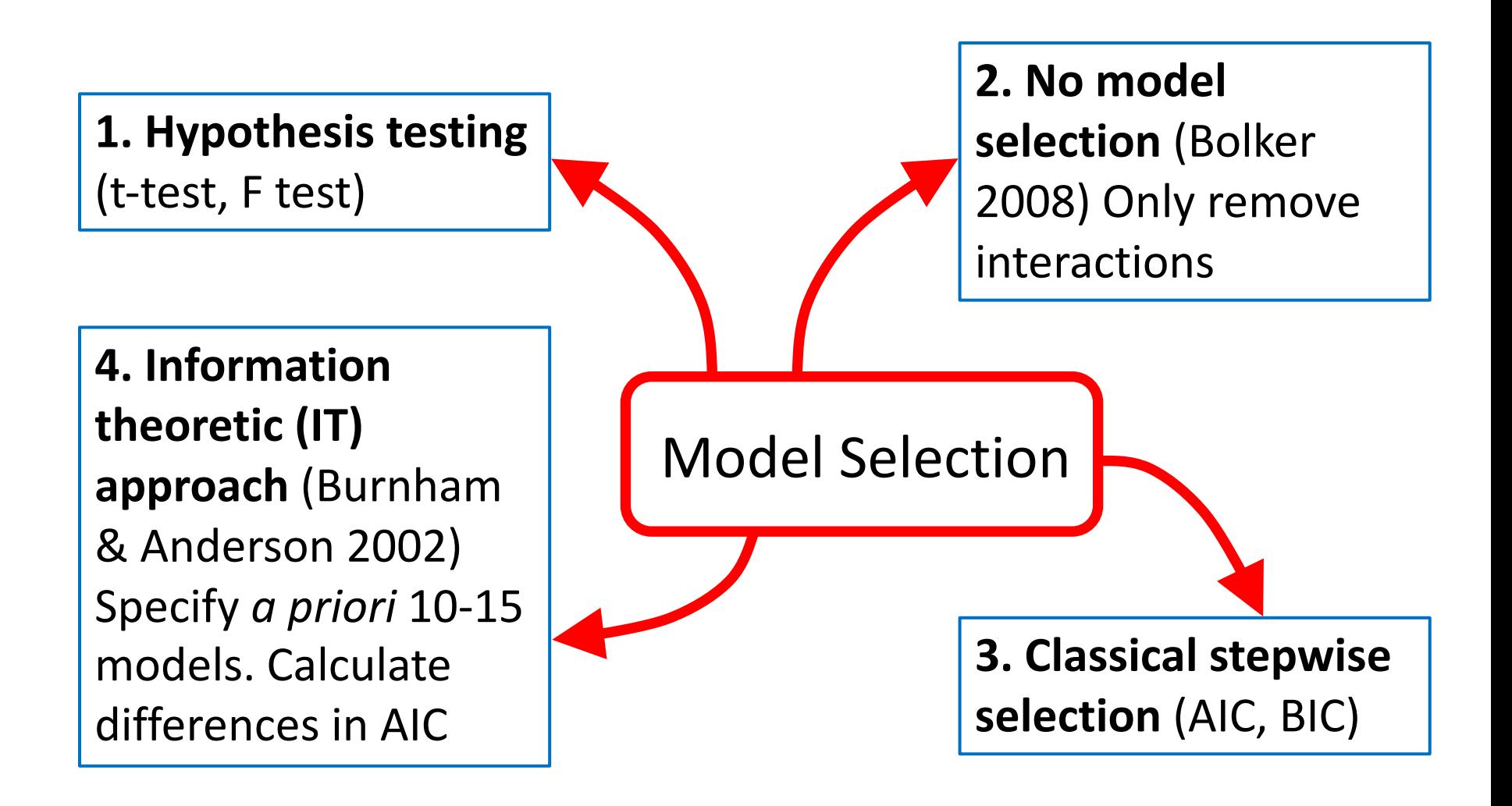

#### **1. Hypothesis testing**

- •Drop least significant term
- Refit model
- Continue until only significant terms
- I suggest never using this approach
	- The best-fitting model may include nonsignificant terms
	- Referees will (rightly) criticize this approach
	- Consider what a P-value actually represents

#### **2. Do nothing**

- Perfectly valid (and you can't be criticized for the model selection approach you might otherwise use)
- Illustrates which terms in the model have significance and which don't (this could be your main question)
- *A priori* you selected certain covariates, so why remove them?
- •(do remove collinear terms)

#### **3. Classical stepwise selection**

- •Use backward (start with full model and remove terms) or forward (start just with intercept and add terms) selection
- •Use Akaike Information Criteria (AIC) to arrive at best-fitting model (also BIC, and for Bayesian models DIC, WAIC)
- **4. Information theoretic (IT) approach**
	- Formulate (*a priori*) 10-15 alternative models
	- Run all models, then compare using AIC
	- Advocated by respected statisticians (Burnham & Anderson, 2002)
	- A very powerful approach
	- •....but requires a lot of information/understanding
	- •Usually the case in fisheries models

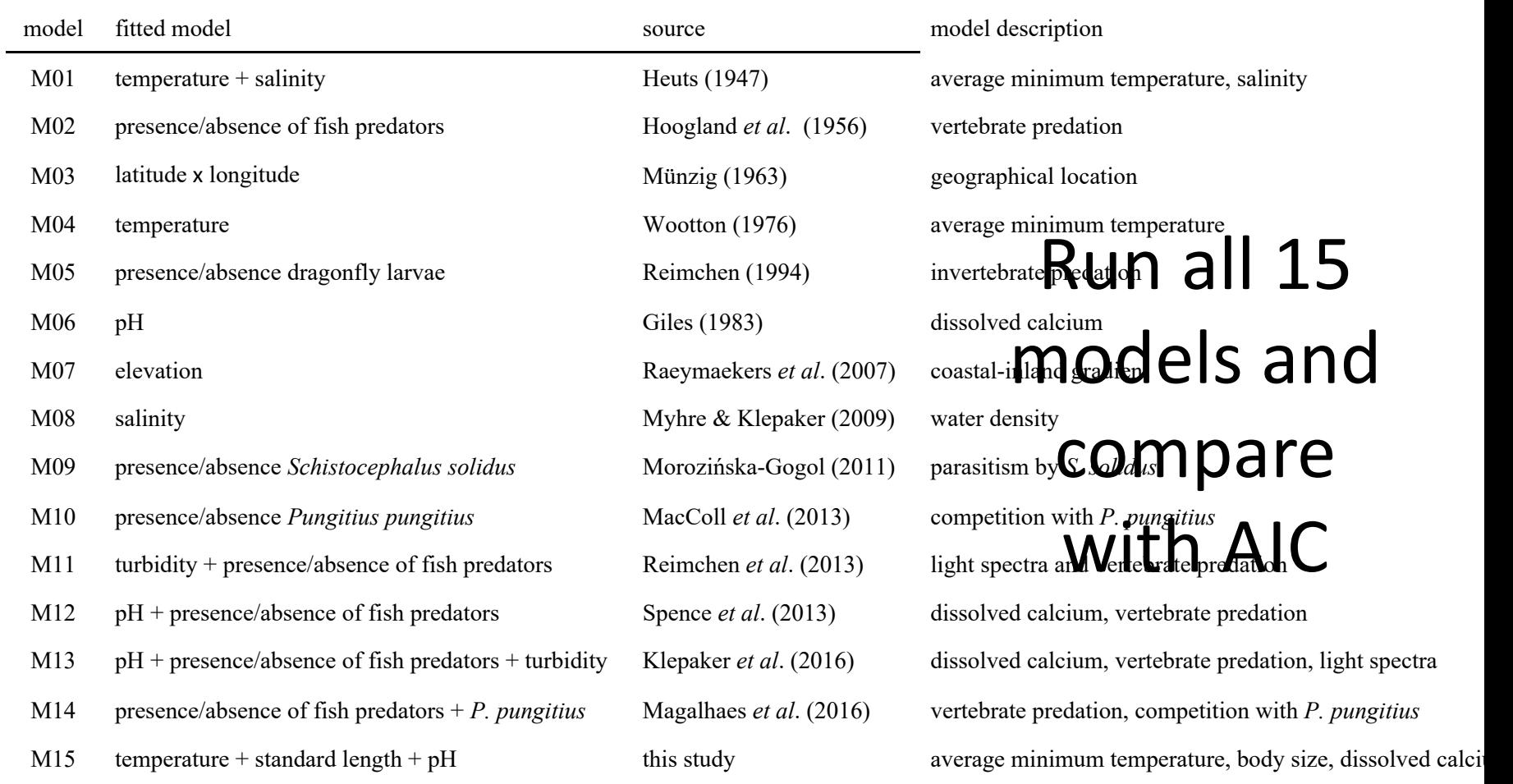

# My suggestion

- 1. Use IT when possible
- 2. Alternatively, depending on the aims of your study, either
	- Perform no selection, or
	- Manual backward selection
- 3. Avoid using hypothesis testing

#### How to deal with zero catches?

- **Do not ignore zeros**  these are critical data!
- Use an appropriate distribution that can accommodate zero observations
- Simulate from your model to ensure the model accommodates the proportion of zeros in the data
- We will do this (Hilsha analysis)

### How many zeros is too many?

- No specific threshold
- Fit model, then simulate from it
- •Does the observed number exceed the predicted (by a lot)

#### What distribution is appropriate for (many) zeros?

- Gaussian (?), Poisson, negative binomial, Bernoulli, binomial
- Model validation: check by simulating from model and compare proportion of zeros in simulated data sets with observed proportion – they should match
- Use 'testZeroInflation' command in 'DHARMa' package
- We will do this (Hilsha analysis)

### Why do we get lots of zeros?

- Unsuitable conditions no catch
- Suitable conditions no catch
- Suitable conditions not catchable
- Suitable conditions make error

What type of zeros do you have?

#### How to handle lots of zeros

- •Fit zero-inflated (mixture) models
- •Fit zero-adjusted (hurdle) models

## ZIP, ZAP!

- Zero-inflated models differ from zeroadjusted models
- Zero-inflated models model zeros as counts (some of which are zero)
- Zero-adjusted models explicitly model zeros as a Bernoulli model, and counts (zerotruncated data) using Poisson, NB, Gamma

#### Zero-inflated models

- Model data in two parts:
	- Binomial part; zeros vs. count (use binomial distribution)
	- Zero-truncated data, using Poisson, negative binomial, gamma
- Able to identify which variables result in a catch (binomial part) and if a catch occurs, the size of the catch (zero-truncated part)
- We will use a ZINB model with the Hilsha analysis

#### Tweedie distribution

- A family of distributions
- Not widely used
- Easy to implement with the 'glmmTMB' package
- Able to generate a compound Poisson-Gamma distribution

# Approach

1. Formulate the question

*Standardise CPUE for Bangladesh hilsha catch*

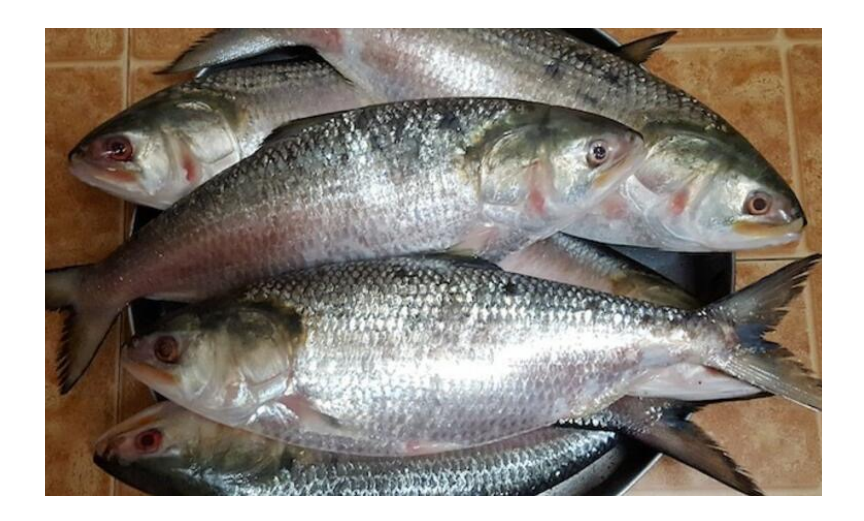